## CSC104 tutorial exercises  $#6$ best before Friday, March 8th  $-$ redo $-$

The TAs report that many students found last week's material tougher than usual, so we'll use this week to revisit and reinforce it. We'll continue to learn about how to deconstruct images into dimensions and lists of colours, and then reassemble them into new images.

To help you complete your assignment, course TAs will be in computer labs BA3175, BA3185, BA3195 on Friday from 9:10 a.m. to 9:45 to answer questions. You may ask any of our TAs, not just the one for your section, for help. At 9:45, you will move to your own tutorial room (see the chart below) to write a brief quiz, closely based on one of the tasks.

Resources you may find useful:

My office hour: Fridays 3-5 pm, in BA4270 (Bahen 4270)

Your tutorial: Select Fridays 9:10. Tutorials start in BA3175-BA3195 at 9:10, and then move to individual tutorial rooms for a quiz in the last 10 minutes. Tutorial sections are as follows:

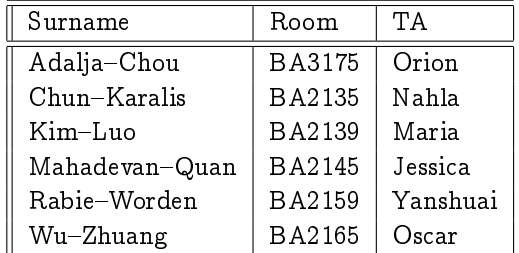

DCS Help Centre: Monday-Thursday, 4-6 pm in BA2230, see [Help Centre page.](http://web.cs.toronto.edu/program/ugrad/ug_helpcentre.htm)

- 1. Make sure that you have easy access to a computer running DrRacket, either your own machine or a workstation at CDF.
- 2. In addition to the racket video on how to [decompose and reconstruct images,](http://www.cdf.toronto.edu/~heap/Racket/aggregates.html) you should review the racket video on how to use [map on lists,](http://www.cdf.toronto.edu/~heap/Racket/aggregates.html) as usual with DrRacket open on your own machine to try things out. Try the exercises listed after the video — they are fair game for things that may resemble quiz questions.
- 3. Read [Section 20.7, Picturing Programs](http://www.picturingprograms.com/download/chap20.pdf) on taking apart colors and building images bit-by-bit.